## **Validation Options**

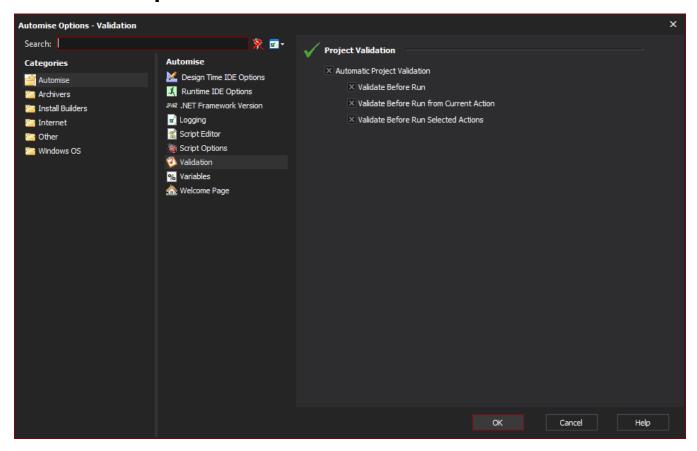

When Automatic Project Validation is set, Automise automatically performs some simple validation when running a project, avoiding failed runs caused by simple, detectable errors.

Three options are available:

- Validate Before Run
- Validate Before Run from Current Action
- Validate Before Run Selected Actions

See Project Validation.